## **docker image**

## **create image FS from directory**

<https://docs.docker.com/build/building/base-images/>

**tar** -C my\_rootfs\_dir -c . | docker image import - my\_new\_rootfs\_image

From: <https://niziak.spox.org/wiki/> - **niziak.spox.org**

Permanent link: **<https://niziak.spox.org/wiki/linux:docker:image>**

Last update: **2023/02/21 11:38**

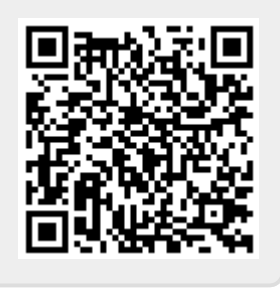